PHƯƠNG LAN (Chủ biên)

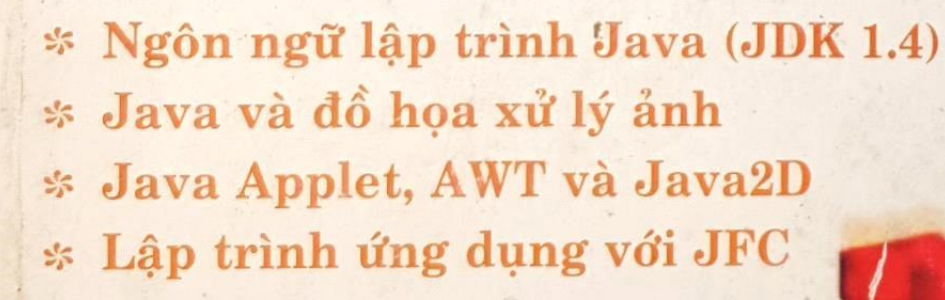

Light

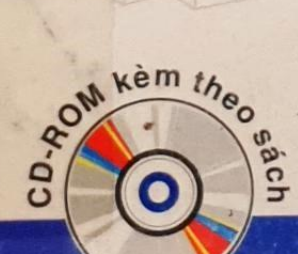

**ÁN BẢN DÀNH CHO**<br>SINH VIẾN

NHÀ XUẤT BẢN LAO ĐỘNG XÃ HỘI

 $11.125$ 

TÂP<sub>1</sub>

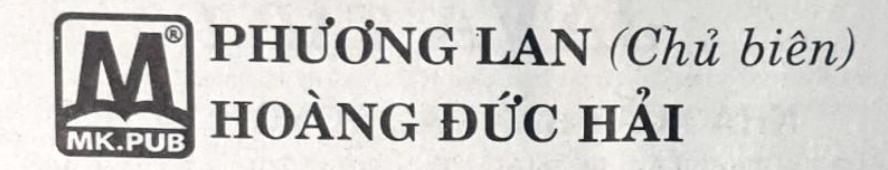

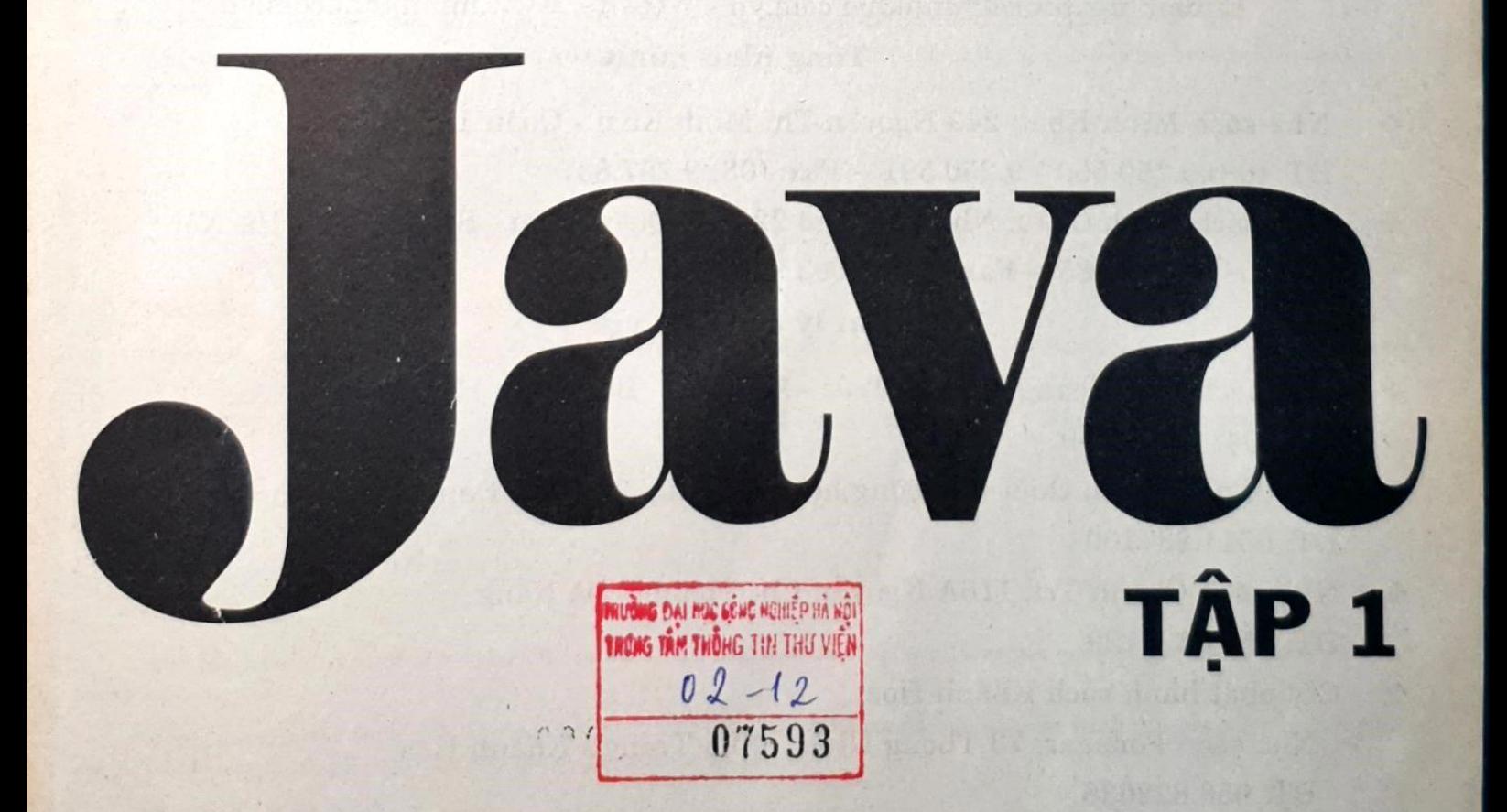

# NHÀ XUẤT BẢN LAO ĐỘNG XÃ HỘI

#### LỜI NÓI ĐẦU

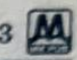

### LỜI NÓI ĐẦU

Chào mừng bạn đã đến với giáo trình "Java" tập 1. Khi bạn cầm quyển sách này trong tay có lẽ Java đã trải qua một bước tiến khá dài, thăng trầm với đủ lời nhận xét. Bạn biết gì về Java? Một ngôn ngữ nổi tiếng? một công nghệ hay một hệ điều hành? Dùng cho Internet hay mang? Java ngày nay dã và dang làm dược những gì? So với những công nghệ của Microsoft như .NET, Visual Basic, Visual C#, Web Services Java có lợi thế cạnh tranh hay không?

Năm 1998, chúng tôi lần đầu tiên tiếp cận và giới thiệu giáo trình lập trình Java với các bạn (cùng với tựa để của quyển sách này). Lúc đó Java dang còn ở phiên bản 1.1 và phôi thai ở phiên bản 1.2 SDK. Java không thay đổi nhiều nếu chỉ nhận xét qua số phiên bản (version). Phiên bản mới nhất mà các bạn sẽ cùng chúng tôi tiếp cận trong giáo trình này là 1.4. Tuy nhiên, mỗi số phiên bản thay đổi của Java là một cuộc cách mạng rất lớn, bạn có thể hình dung nó như một cuộc cách mạng chuyển đổi giữa Windows 3.1 lên Windows 95 hay từ Windows 95 lên Windows NT/2000 hoặc XP.

Trong lần xuất bản này, bạn sẽ cùng chúng tôi tiếp cận một sức sống mới của Java phiên bản 1.4. Đã có những thay đổi rất nhiều và rất lớn về kiến trúc của Java. Có thể những gì bạn biết về Java trước đây cũng đã đến lúc cần xem xét lại. Với Java, có những công nghệ tưởng như là trái tim và sức sống trước đây nay đã lu mờ, chẳng hạn như Applet. Applet là những mẫu ứng dụng nhỏ có khả năng chạy trong trình duyệt và đã từng đưa Java lên đỉnh cao của những năm cuối thế kỷ 20, đầu thế kỷ 21. Thế nhưng giờ đây Applet ít còn dược quan tâm đến do sự phát triển và hỗ trợ quá mạnh mẽ của những ngôn ngữ script như Java Script ngay trong trình duyệt Web. Applet vẫn còn được sử dụng trong trình duyệt nhưng ở dạng plug-in chứ không còn được hỗ trợ mặc định bởi trình duyệt như ban đầu nữa. Java Applet mang một phong cách và định hướng khác, đó là nghiêng về hỗ trợ cho ứng dụng Web phía client chạy trên mạng Intranet nhiều hơn là ứng dụng chạy trực tiếp trên trình duyệt thông qua kết nối Internet. Tại sao? Câu trả lời rát don giản, Microsoft không muốn có Java, nhưng Sun System (cha đẻ của Java) đã đưa Java vượt qua khó khăn trở nên uyển chuyển và hữu dụng hơn. Java dang và dủ sức cạnh tranh với tất cả công nghệ mà Microsoft dang thách thức thế giới.

Còn những gì thay đổi trong phiên bản 1.4 của Java? Rất nhiều bạn ạ! Đó là tất cả những gì mà chúng ta sẽ nghiên cứu và học hỏi trong suốt bộ giáo trình này.

### THƯ NGỎ

#### Kinh thưa quý Bạn đọc gần xa!

Trước hết, Ban xuất bản xin bày tỏ lòng biết ơn và niềm vinh hạnh được đông đảo Bạn đọc nhiệt tình ủng hộ tủ sách MKPUB.

Trong thời gian qua chúng tôi rất vui và cảm ơn các Bạn đã gửi e-mail đóng góp nhiều ý kiến quý báu cho tủ sách.

Myc tiéu vå phuong chåm phyc vu cüa chüng töi Iå:

- Lao déng khoa hoc nghiém tüc.
- Chất lượng và ngày càng chất lượng hơn.
- Tất cả vì Bạn đọc.

Một lần nữa, Ban xuất bản MK.PUB xin kính mời quý Bạn đọc tiếp tục tham gia cùng chúng tôi để nâng cao chất lượng sách. Cụ thể:

Trong quá trình sử dụng sách, nếu quý Bạn phát hiện thấy bất kỳ sai sót nào (dù nhỏ) xin đánh dấu, ghi chú nhận xét ý kiến của Bạn ra bên cạnh rồi gửi cuốn sách này cho chúng tôi theo địa chỉ:

#### Nhå sach Minh Khai

249 Nguyễn Thị Minh Khai, Q.I, Tp. Hồ Chí Minh.

E-mail: mk.book@minhkhai.com.vn h04c mk.pub@minhkhai.com.vn

Chúng tôi xin hoàn lại cước phí bưu điện và gửi trả lại Bạn cuốn sách cùng tên. Ngoài ra chúng tôi còn gửi tặng Bạn một cuốn sách khác trong tủ sách MK.PUB. Bạn có thể chọn cuốn sách này theo danh mục thích hợp sẽ gửi tới Bạn.

Với mục đích ngày càng nâng cao chất lượng tủ sách MK.PUB, chúng tôi rất mong nhận được sự hợp tác nhiệt tình của quý Ban dec gån xa.

"MK.PUB cùng Bạn đọc đồng hành" để nâng cao chất lượng sách.

Một lần nữa chúng tôi xin chân thành cảm ơn.

**MK.PUB** 

## MUC LUC

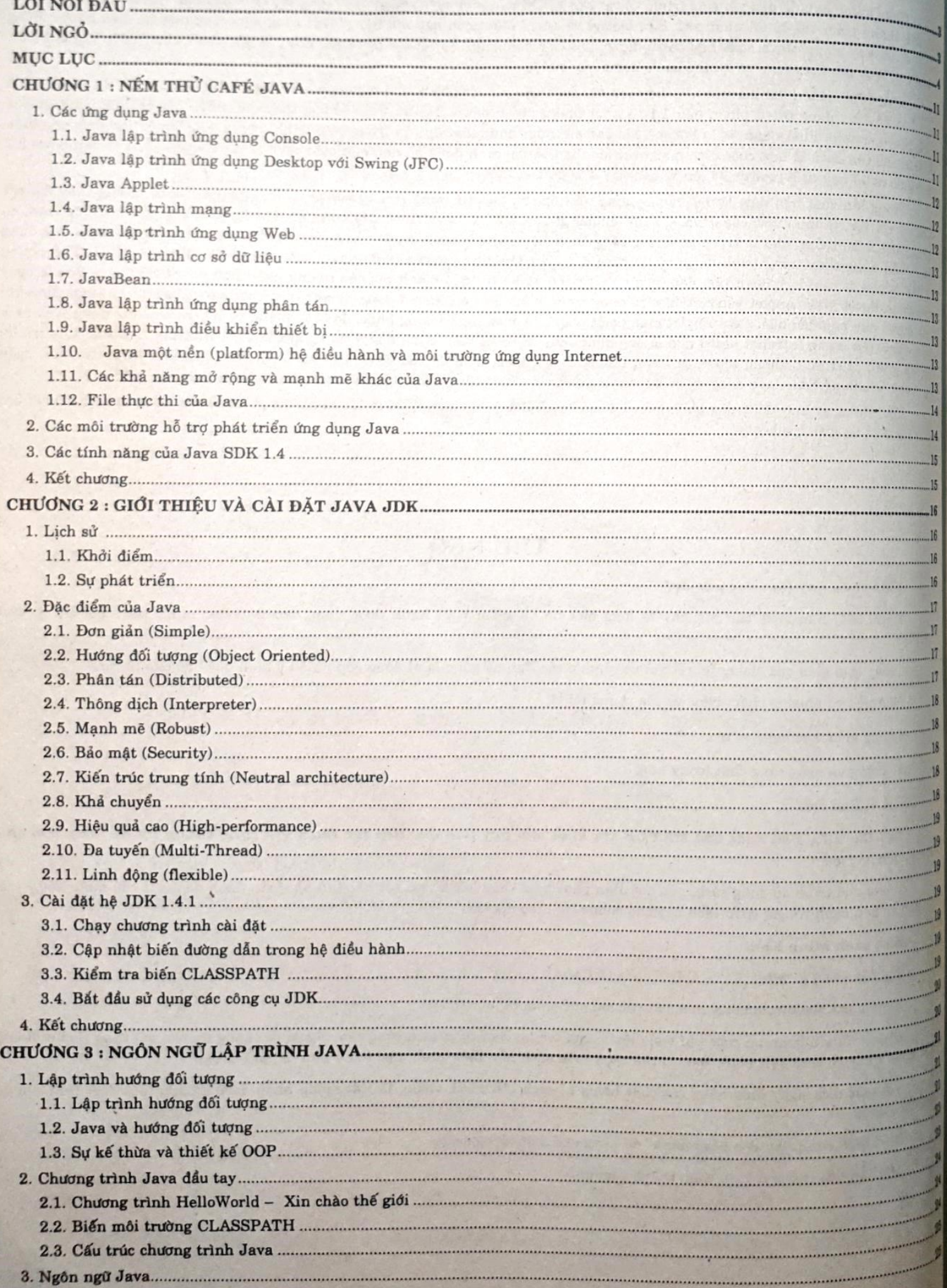

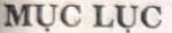

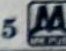

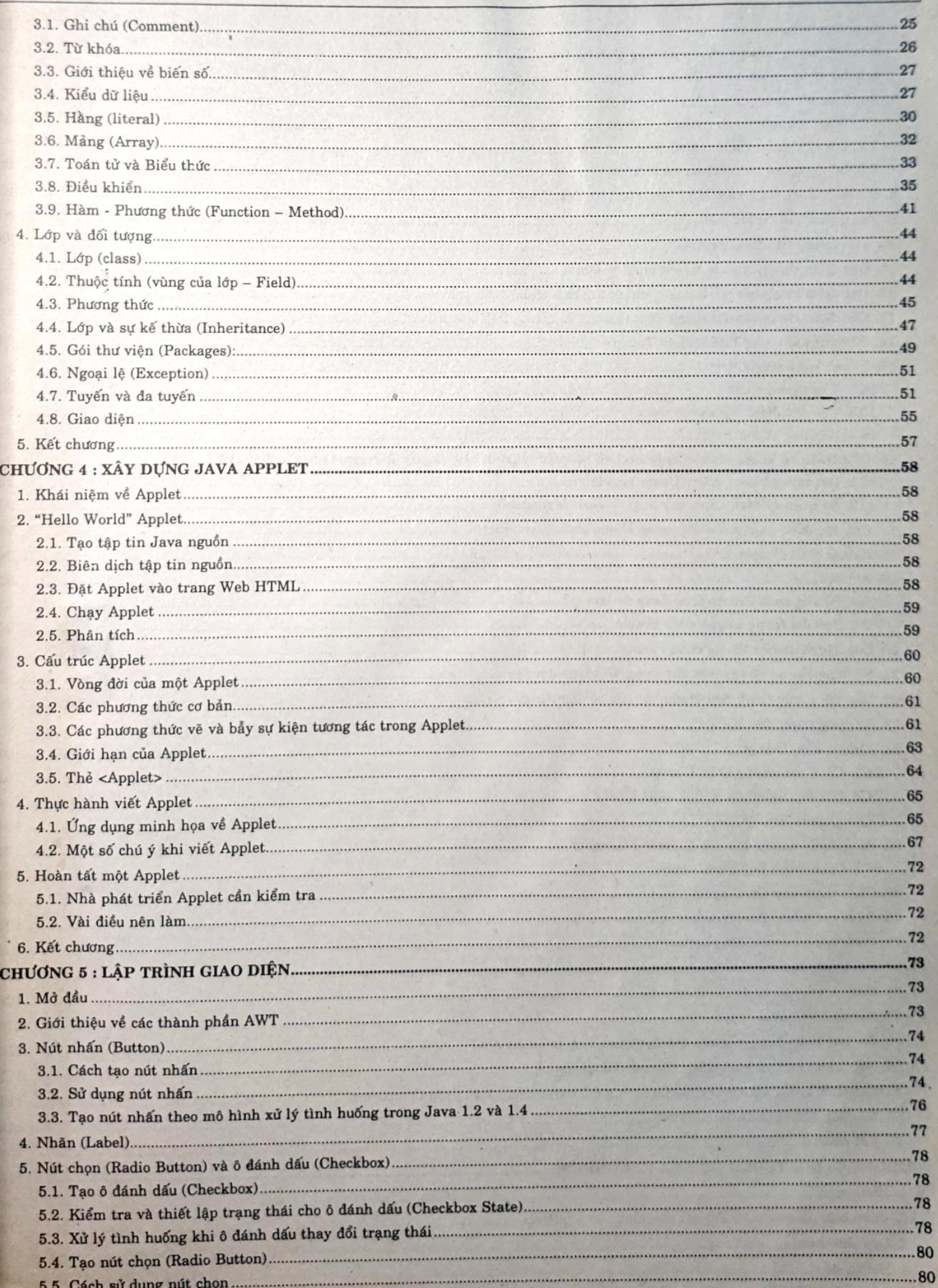

# $\mathbf{M}$

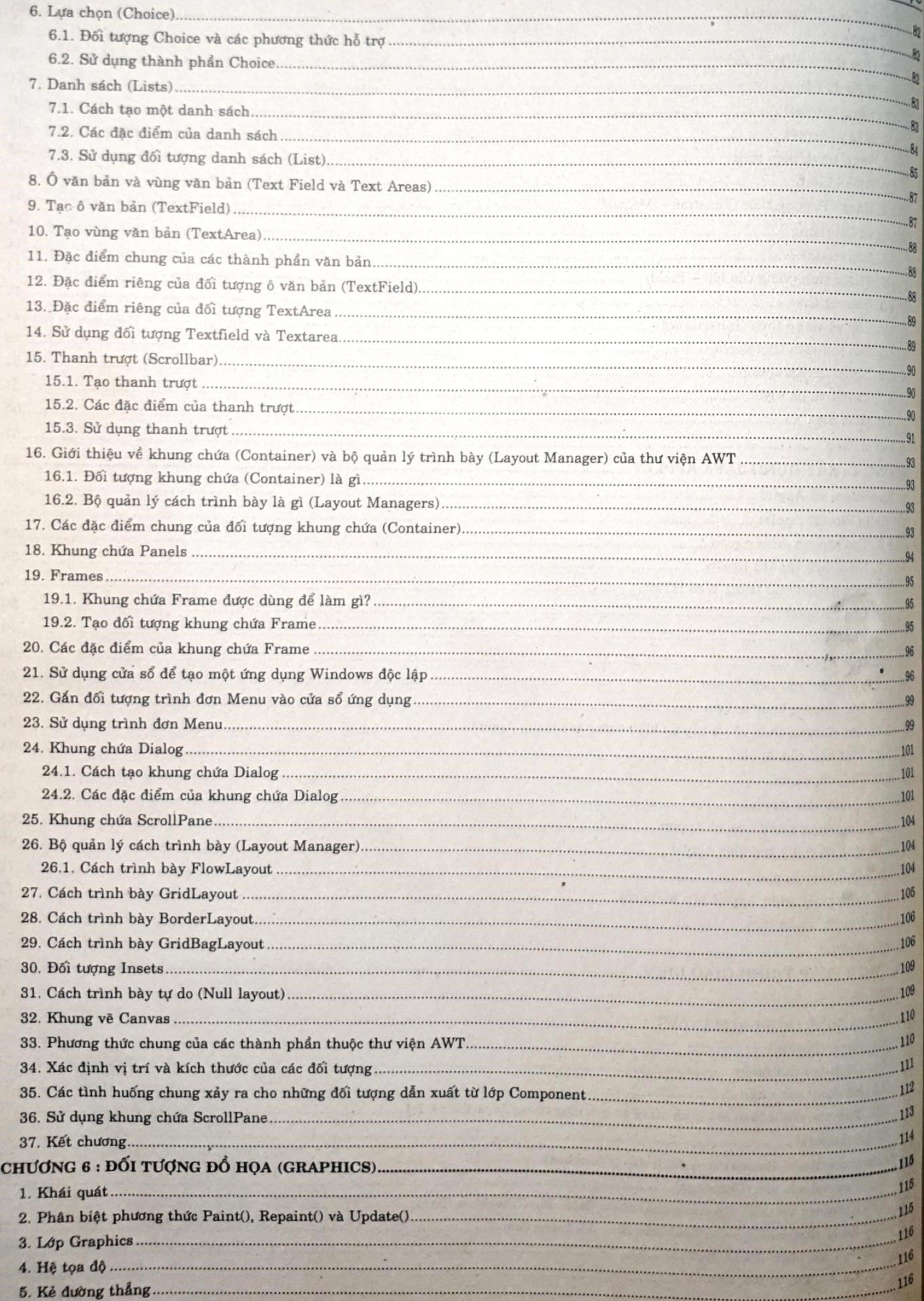

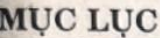

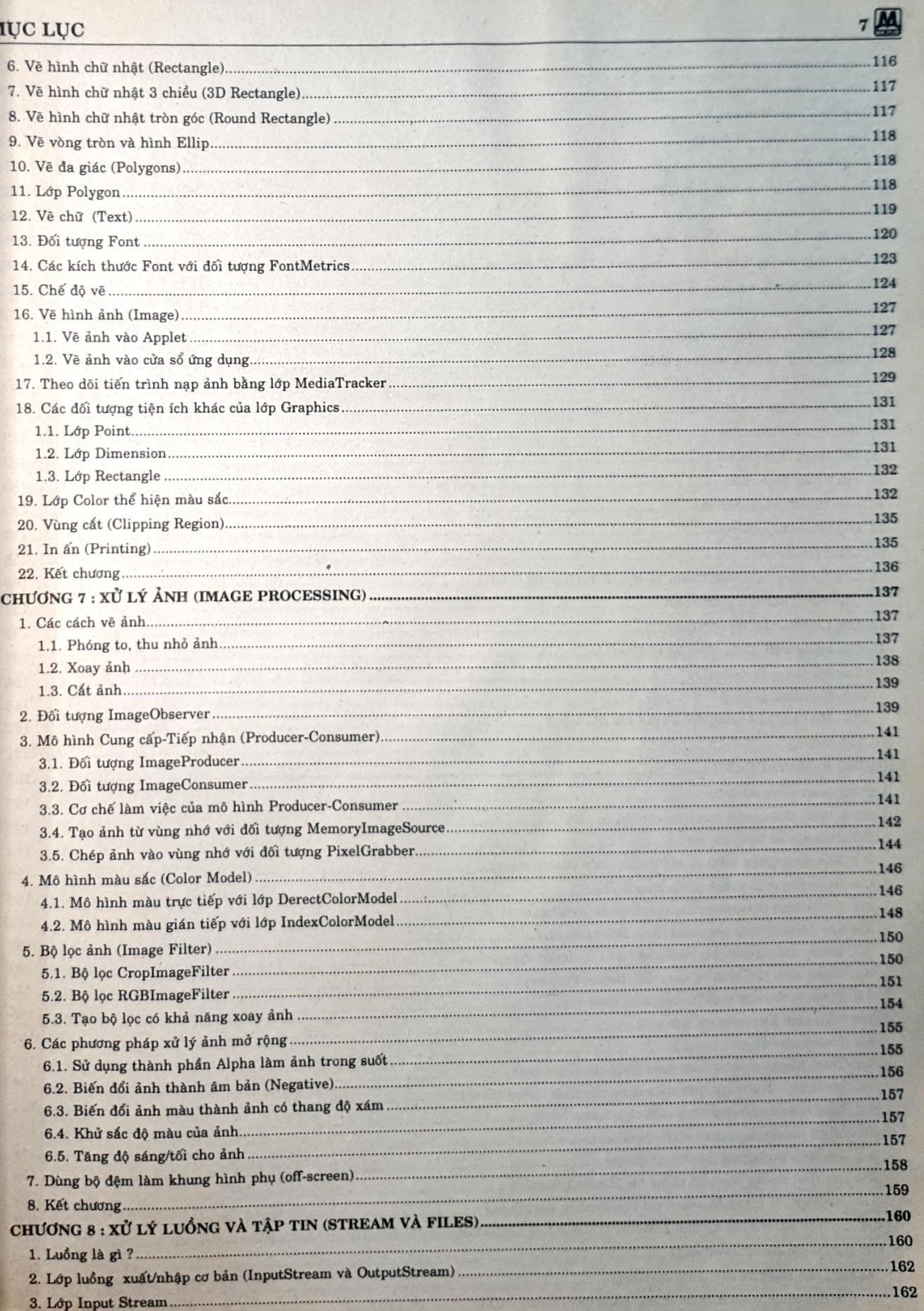

# $\mathbf{M}$ s

# MUC LUC

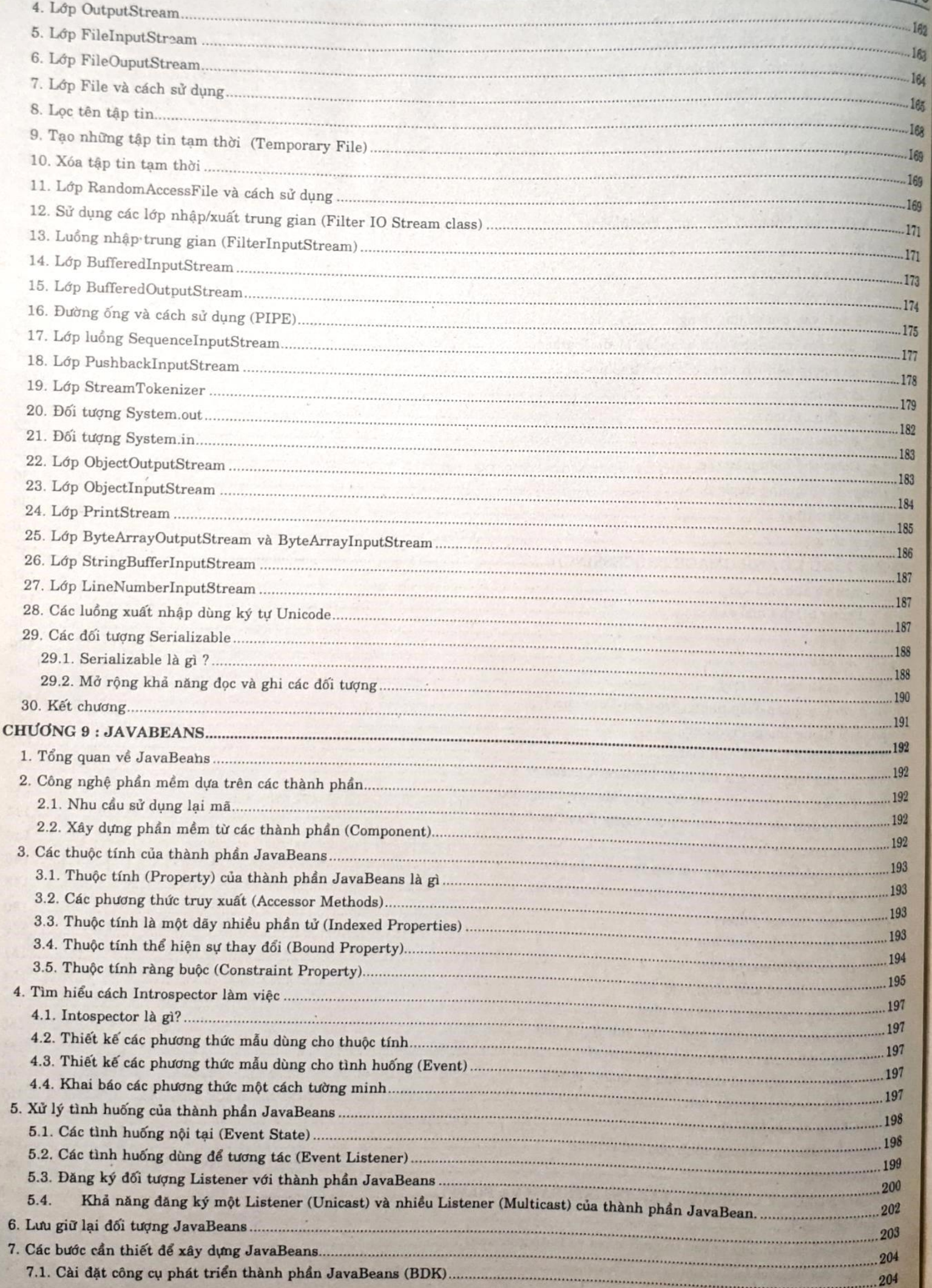

## MUC LUC

 $\blacksquare$ 

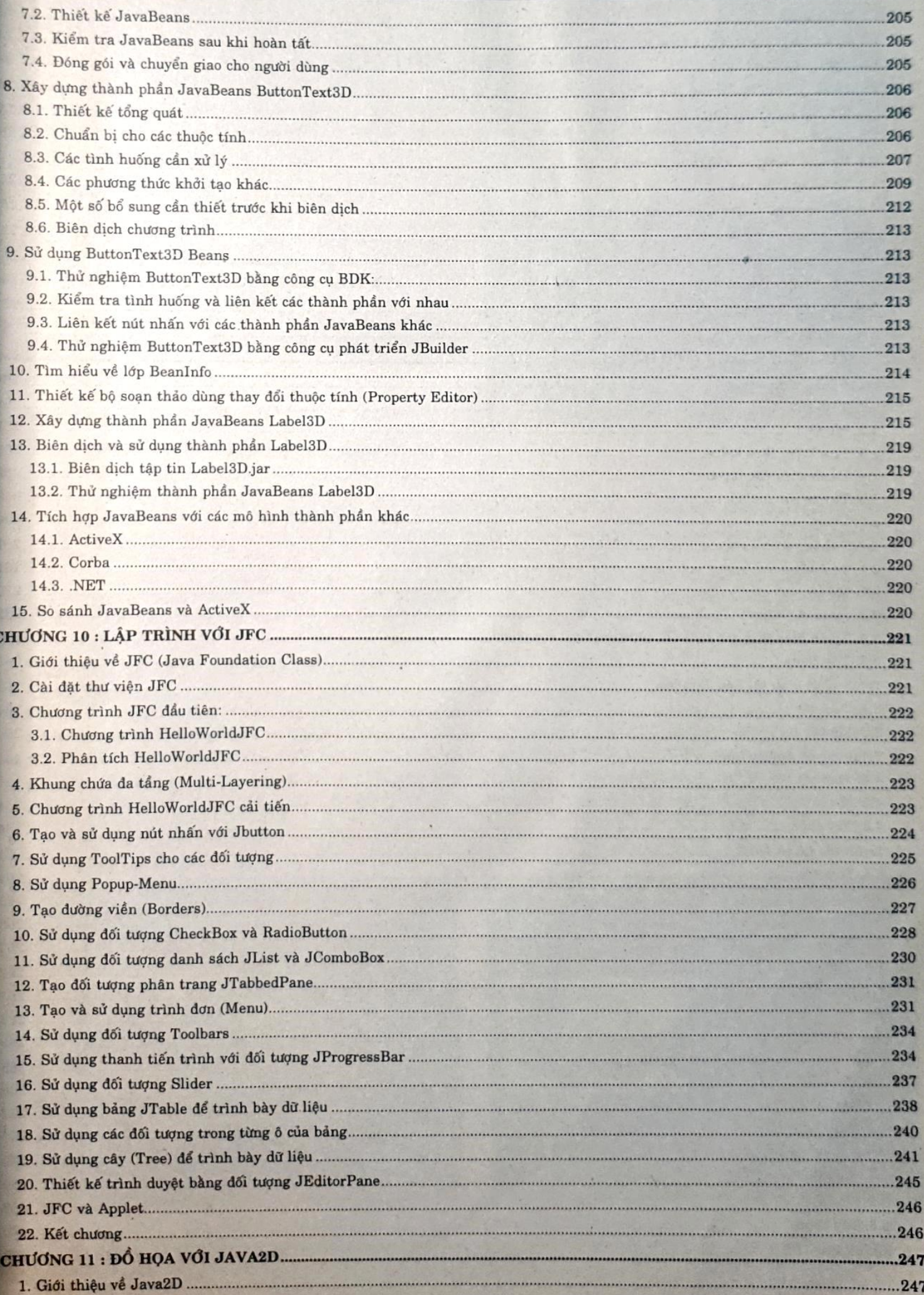

 $9 \overline{\text{M}}$ 

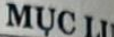

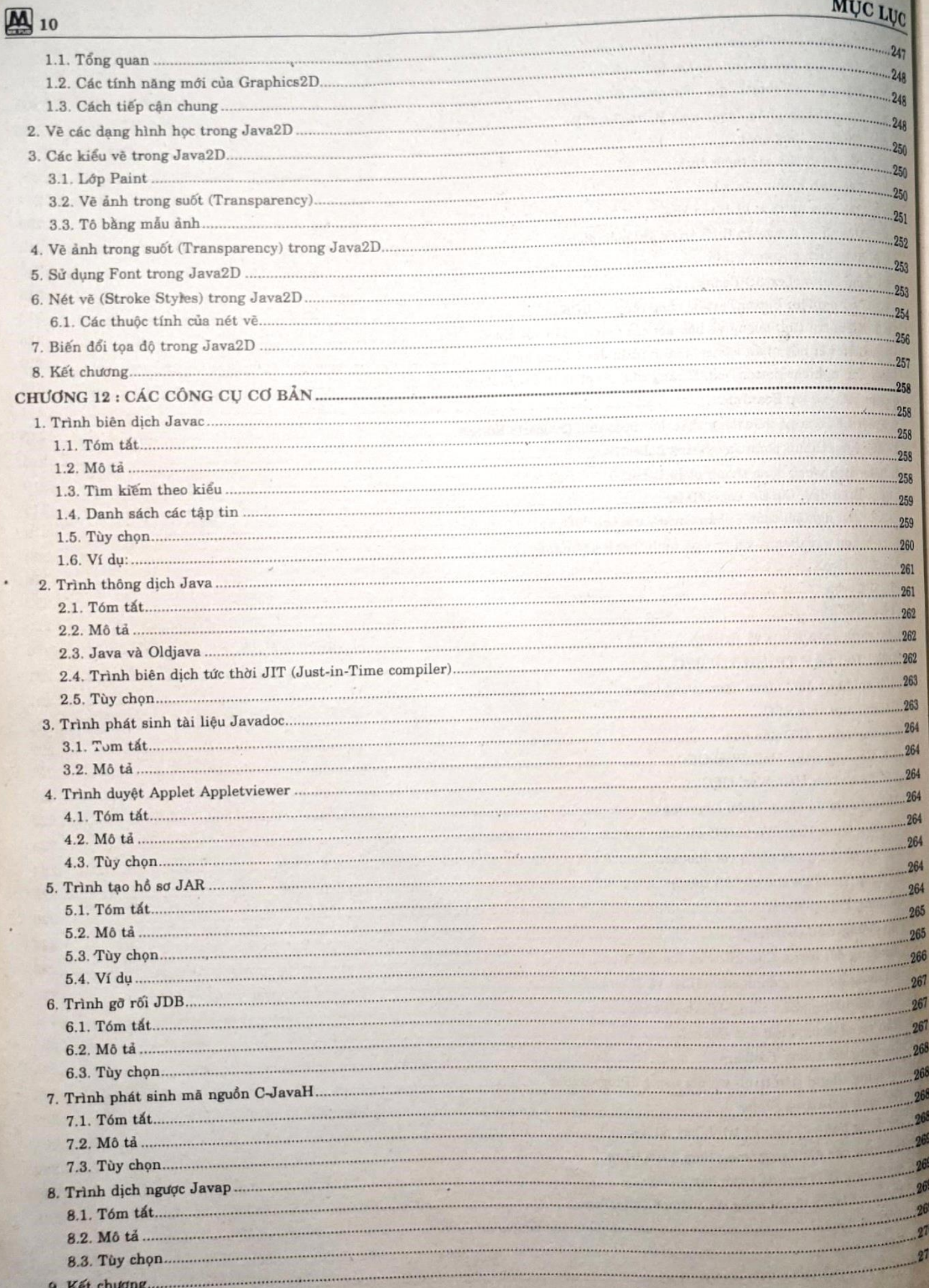